## Package 'coreNLP'

August 17, 2022

Type Package Title Wrappers Around Stanford CoreNLP Tools Version 0.4-3 Author Taylor Arnold, Lauren Tilton

Maintainer Taylor Arnold <tarnold2@richmond.edu>

Description Provides a minimal interface for applying annotators from the 'Stanford CoreNLP' java library. Methods are provided for tasks such as tokenisation, part of speech tagging, lemmatisation, named entity recognition, coreference detection and sentiment analysis.

Imports rJava, XML

SystemRequirements Java (>= 7.0); Stanford CoreNLP <http://nlp.stanford.edu/ software/corenlp.shtml> (>= 3.5.2)

License GPL-2

LazyData true

RoxygenNote 5.0.1

NeedsCompilation no

Repository CRAN

Date/Publication 2022-08-17 13:40:09 UTC

### R topics documented:

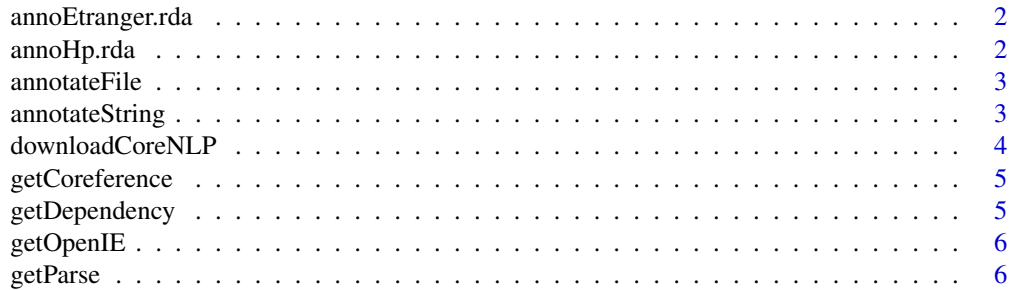

#### <span id="page-1-0"></span>2 annoHp.rda

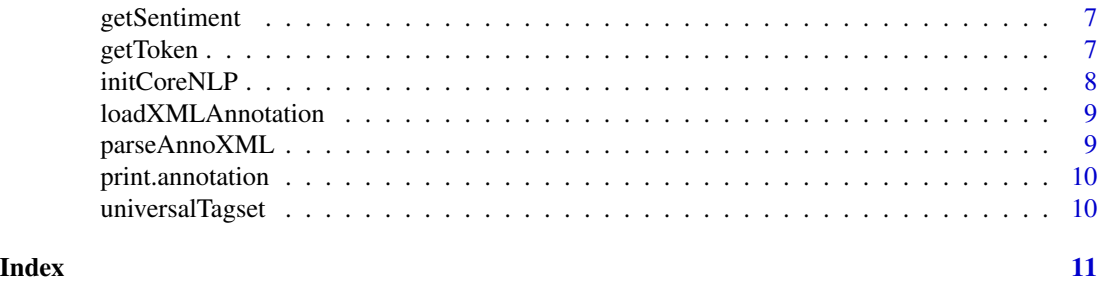

annoEtranger.rda *Annotation of first two lines of Albert Camus' L'Etranger*

#### Description

Parsed via the Stanford CoreNLP Java Library

#### Usage

annoEtranger

#### Format

a annotation object

#### Author(s)

Taylor Arnold, 2015-06-03

annoHp.rda *Annotation of first line of JK Rowling's The Philosopher's Stone*

#### Description

Parsed via the Stanford CoreNLP Java Library

#### Usage

annoHp

#### Format

a annotation object

#### Author(s)

Taylor Arnold, 2015-06-03

#### <span id="page-2-0"></span>Description

Runs the CoreNLP annotators for the text contained in a given file. The details for which annotators to run and how to run them are specified in the properties file loaded in via the initCoreNLP function (which must be run prior to any annotation).

#### Usage

```
annotateFile(file, format = c("obj", "xml", "text"), outputFile = NA,includeXSL = FALSE)
```
#### Arguments

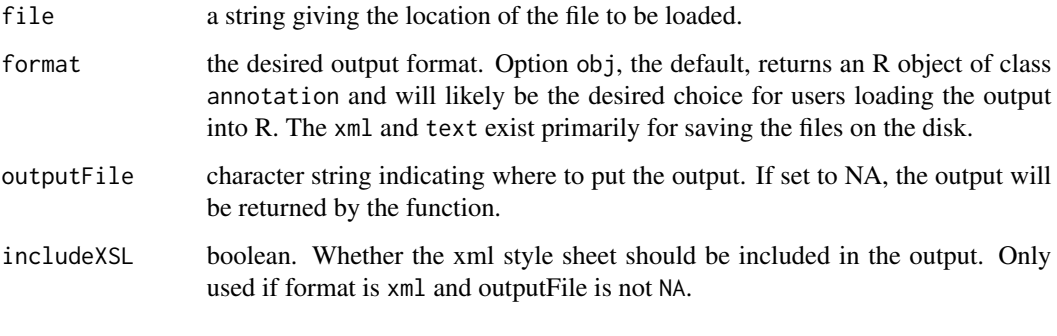

annotateString *Annotate a string of text*

#### Description

Runs the CoreNLP annotators over a given string of text. The details for which annotators to run and how to run them are specified in the properties file loaded in via the initCoreNLP function (which must be run prior to any annotation).

#### Usage

```
annotateString(text, format = c("obj", "xml", "text"), outputFile = NA,
  includeXSL = FALSE)
```
#### <span id="page-3-0"></span>Arguments

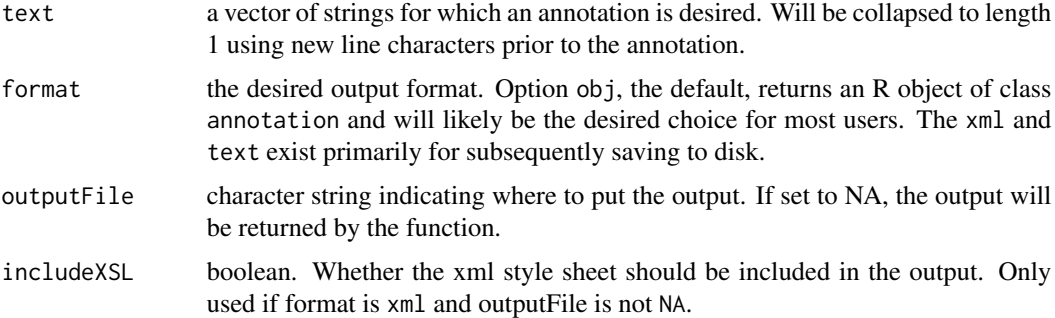

#### Examples

```
## Not run:
initCoreNLP()
sIn <- "Mother died today. Or, maybe, yesterday; I can't be sure."
annoObj <- annotateString(sIn)
## End(Not run)
```
downloadCoreNLP *Download java files needed for coreNLP*

#### Description

The coreNLP package does not supply the raw java files provided by the Stanford NLP Group as they are quite large. This function downloads the libraries for you, by default into the directory where the package was installed.

#### Usage

```
downloadCoreNLP(outputLoc, type = c("base", "chinese", "english", "french",
  "german", "spanish"))
```
#### Arguments

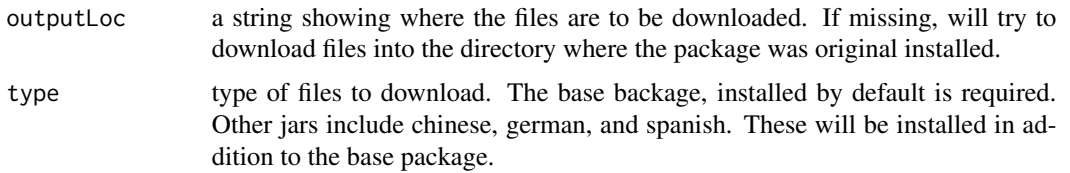

#### Details

If you want to manually download files, simply unzip them and place in system.file("extdata",package="coreNLP")

#### <span id="page-4-0"></span>getCoreference 5

#### Examples

```
## Not run:
downloadCoreNLP()
downloadCoreNLP(type="spanish")
```
## End(Not run)

getCoreference *Get Coreference*

#### Description

Returns a dataframe containing all coreferences detected in the text.

#### Usage

getCoreference(annotation)

#### Arguments

annotation an annotation object

#### Examples

getCoreference(annoHp)

getDependency *Get Dependencies*

#### Description

Returns a data frame of the coreferences of an annotation

#### Usage

```
getDependency(annotation, type = c("CCprocessed", "basic", "collapsed"))
```
#### Arguments

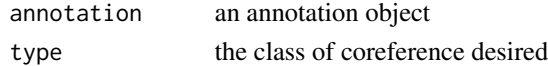

#### Examples

getDependency(annoEtranger) getDependency(annoHp)

<span id="page-5-0"></span>getOpenIE *Get OpenIE*

#### Description

Returns a dataframe containing all OpenIE triples.

#### Usage

getOpenIE(annotation)

#### Arguments

annotation an annotation object

#### Examples

getOpenIE(annoHp)

getParse *Get parse tree as character vector*

#### Description

Returns a character vector of the parse trees. Mostly use for visualization; the output of [getToken](#page-6-1) will generally be more conveniant for manipulating in R.

#### Usage

```
getParse(annotation)
```
#### Arguments

annotation an annotation object

#### Examples

getParse(annoEtranger)

<span id="page-6-0"></span>

#### Description

Returns a data frame of the sentiment scores from an annotation

#### Usage

getSentiment(annotation)

#### Arguments

annotation an annotation object

#### Examples

```
getSentiment(annoEtranger)
getSentiment(annoHp)
```
<span id="page-6-1"></span>getToken *Get tokens as data frame*

#### Description

Returns a data frame of the tokens from an annotation object.

#### Usage

```
getToken(annotation)
```
#### Arguments

annotation an annotation object

#### Examples

getToken(annoEtranger)

#### Description

This must be run prior to calling any other CoreNLP functions. It may be called multiple times in order to specify a different parameter set, but note that if you use a different configuration during the same R session it must have a unique name.

#### Usage

```
initCoreNLP(libLoc, type = c("english", "english_all", "english_fast",
  "arabic", "chinese", "french", "german", "spanish"), parameterFile = NULL,
 mem = "4g")
```
#### Arguments

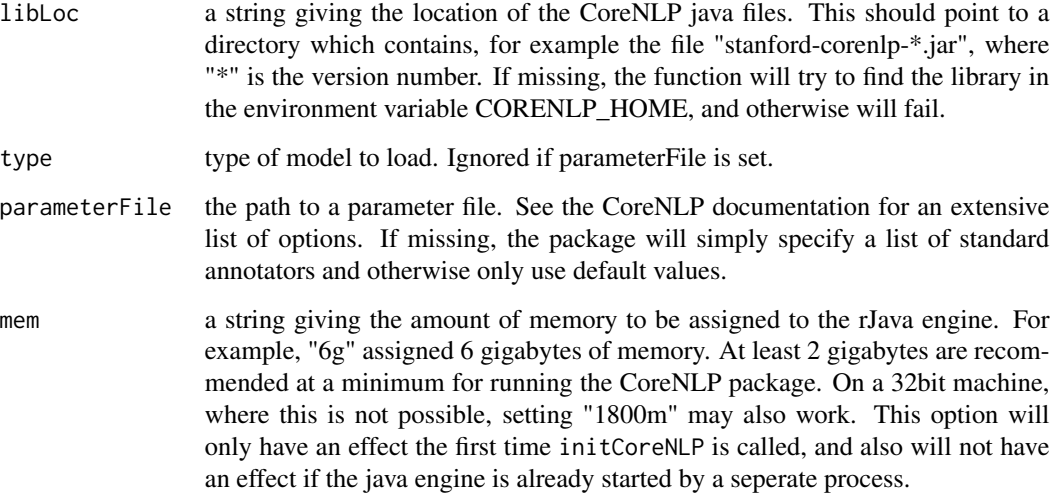

#### Examples

```
## Not run:
initCoreNLP()
sIn <- "Mother died today. Or, maybe, yesterday; I can't be sure."
annoObj <- annotateString(sIn)
```
## End(Not run)

<span id="page-8-0"></span>loadXMLAnnotation *Load CoreNLP XML file*

#### Description

Loads a properly formated XML file output by the CoreNLP library into an annotation object in R.

#### Usage

```
loadXMLAnnotation(file, encoding = "unknown")
```
#### Arguments

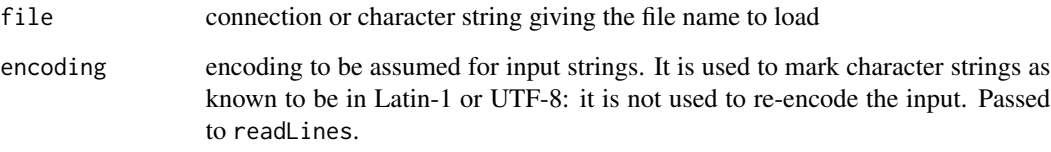

parseAnnoXML *Parse annotation xml*

#### Description

Returns an annotation object from a character vector containing the xml. Not exported; use loadXMLAnnotation instead.

#### Usage

parseAnnoXML(xml)

#### Arguments

xml character vector containing the xml file from an annotation

<span id="page-9-0"></span>print.annotation *Print a summary of an annotation object*

#### Description

Print a summary of an annotation object

#### Usage

```
## S3 method for class 'annotation'
print(x, \ldots)
```
#### Arguments

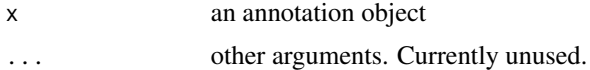

#### Examples

print(annoEtranger)

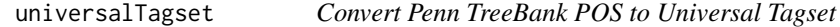

#### Description

Maps a character string of English Penn TreeBank part of speech tags into the universal tagset codes. This provides a reduced set of tags (12), and a better cross-linguist model of speech.

#### Usage

universalTagset(pennPOS)

#### Arguments

pennPOS a character vector of penn tags to match

#### Examples

```
tok <- getToken(annoEtranger)
cbind(tok$POS,universalTagset(tok$POS))
```
# <span id="page-10-0"></span>Index

∗ datasets annoEtranger.rda, [2](#page-1-0) annoHp.rda, [2](#page-1-0) annoEtranger *(*annoEtranger.rda*)*, [2](#page-1-0) annoEtranger.rda, [2](#page-1-0) annoHp *(*annoHp.rda*)*, [2](#page-1-0) annoHp.rda, [2](#page-1-0) annotateFile, [3](#page-2-0) annotateString, [3](#page-2-0) downloadCoreNLP, [4](#page-3-0) getCoreference, [5](#page-4-0) getDependency, [5](#page-4-0) getOpenIE, [6](#page-5-0)

getParse, [6](#page-5-0) getSentiment, [7](#page-6-0) getToken, *[6](#page-5-0)*, [7](#page-6-0)

initCoreNLP, [8](#page-7-0)

loadXMLAnnotation, [9](#page-8-0)

parseAnnoXML, [9](#page-8-0) print.annotation, [10](#page-9-0)

universalTagset, [10](#page-9-0)